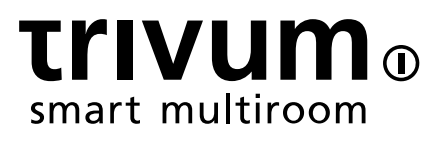

特点

trivum technologies GmbH <info@trivum.com> v0.9, 2024-01-18

# **Table of Contents**

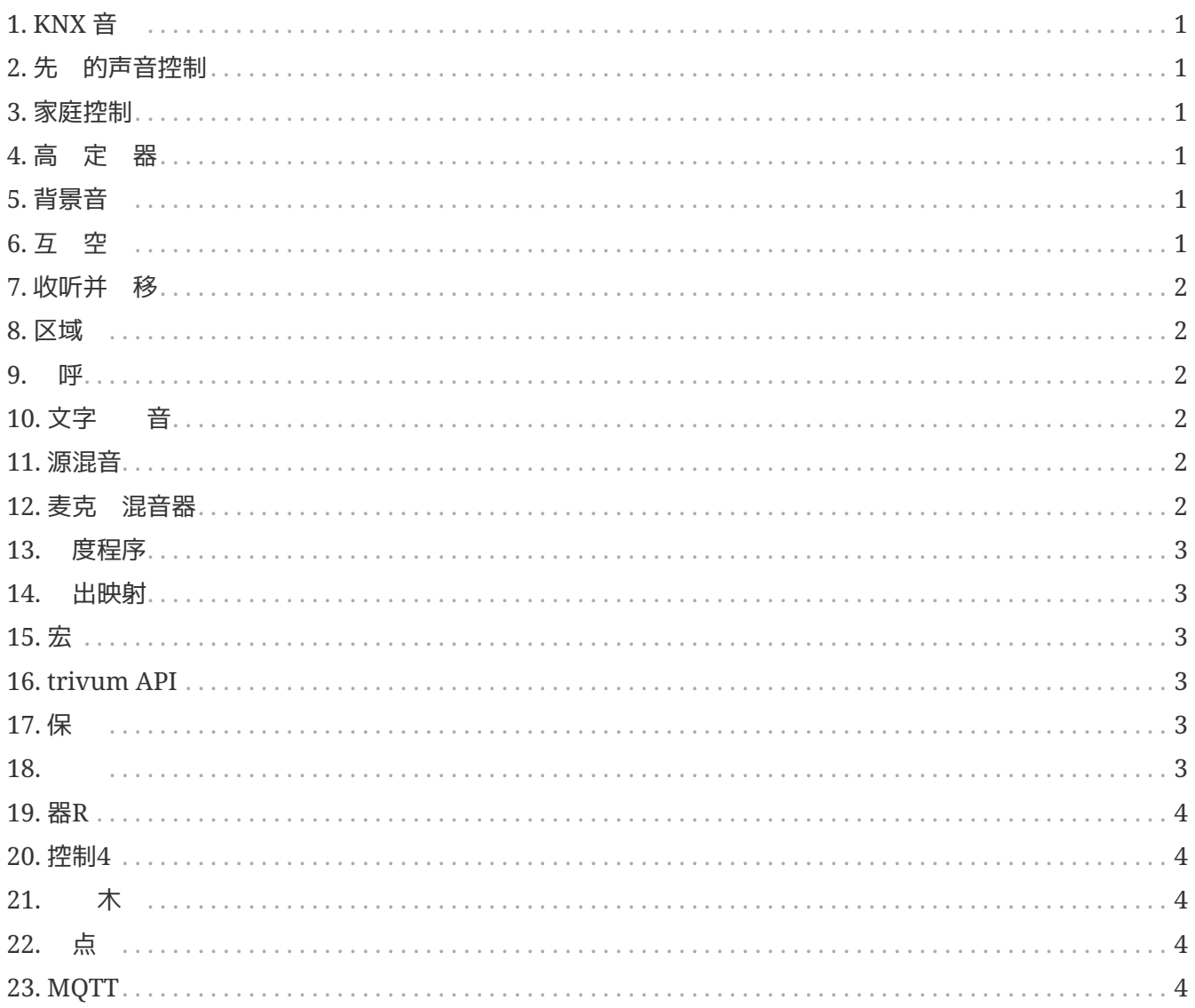

#### { 定:linkattrs}

# <span id="page-2-0"></span>**1. KNX** 音

太酷了:浴室里一个 的 KNX 就足以在早上打 音 。客用 生 的 探 器可以 儿 出神奇的 叫声。或者 家并按下 "Everything Off" KNX 按 :不 灯光被静音,音 也被静音。 就是家庭自 化的成功之道!

#### [more …](https://www.trivum-shop.de/support/docs/cn/mcenter-feature-knx.html)

### <span id="page-2-1"></span>**2.** 先 的声音控制

并非所有 声器都以最佳方式安装。相反,可以 没有安装真正好的 声器。 就是 什 声器听起来常 常不像他 能听到的那 。得益于所有 trivum SoundSystems 内置 DSP(数字声音 理器)和 t3OS, 个 声器都可以 独 整(均衡)。 音 听起来就 是 的。尽管 声器。

#### [more …](https://www.trivum-shop.de/support/docs/cn/mcenter-feature-advancedSoundControl.html)

# <span id="page-2-2"></span>**3.** 家庭控制

trivum 提供 有音 控制的用 界面, 但也可以通 KNX 行灯光控制。控制 象在 trivum Home Control 界面中定, 并且可以在独的面上 。无需使用 外的 件,即可 松在音 和控制 KNX 之切。

[more …](https://www.trivum-shop.de/support/docs/cn/mcenter-feature-homeControl.html)

#### <span id="page-2-3"></span>**4.** 高 定 器

定期定 器会在特定日期的特定 打 或 音 。 trivum 多房 系 个区域 用 2 个此 器。然而,特 是 于室外区域和儿童房 , 可能出 定 区域、 区域或限制音量的 的任 。 可以通 高 定 器来 。

[more …](https://www.trivum-shop.de/support/docs/cn/mcenter-feature-advancedTimers.html)

# <span id="page-2-4"></span>**5.** 背景音

无 是在医 机 、酒店 是 室: 通常希望到 都能听到相同的音 。可以 各个区域或想听其他 音, 但 始 可以 松切 到一般背景音 。

#### [more …](https://www.trivum-shop.de/support/docs/cn/mcenter-feature-backgroundMusic.html)

# <span id="page-2-5"></span>**6.** 互 空

公寓中通常存在空 相 的区域,例如客 和厨房,没有 壁隔 。 个区域都有 声器, 可以 独打 或 它, 但最 是听到相同的音 。我 将此功能称 "互 空 "。它是房 的 化永久 接, 作 分 的替代方案。

### <span id="page-3-0"></span>**7.** 收听并 移

多房 系 向多个房 提供音 。当 在厨房里听一个有趣的播客,但在 在 入 房并想在那里 听他 的歌,那 是可能的:想"着"音。我将此功能称"收听和接"。

[more …](https://www.trivum-shop.de/support/docs/cn/mcenter-feature-listenAndTransfer.html)

#### <span id="page-3-1"></span>**8.** 区域

通常, 可以通 区域并手 它 行分 , 在 trivum 用 界面中以交互方式 建 。然而,如果 繁使用某些区域 合, 可能会很乏味。相反, 可以定 一个包含所有所需区域的区域集 。只需 一按即可分 或取消分 。

#### [more …](https://www.trivum-shop.de/support/docs/cn/mcenter-feature-zoneGroups.html)

#### <span id="page-3-2"></span>**9.** 呼

通 公告中断房 内正在播放的音 的可能性主要用于商 境, 例如医 所或 室。公告可以通 KNX  $\sim$  器 布,也可以通 trivum 活 ,因此可以非常 活地使用。

[more …](https://www.trivum-shop.de/support/docs/cn/mcenter-feature-paging.html)

# <span id="page-3-3"></span>10. 文字<br>音

在 布公告, 通常会通 麦克 出相同的文字。如果能将 些准 好的公告提交出去会更令人愉快。 TextToSpeech 可以将 入的文本直接配音 生成的音 文件。然后可以在任何 呼中使用它。

[more …](https://www.trivum-shop.de/support/docs/cn/mcenter-feature-textToSpeech.html)

#### <span id="page-3-4"></span>**11.** 源混音

会 室中使用多个麦克 。 "通 通 "按 有 是 的, 有 是前景中的麦克 以声音方式 取并 其他麦克。通 KNX 支持以及 多 路 入, trivum SC344m 非常 合此目的。

[more …](https://www.trivum-shop.de/support/docs/cn/mcenter-feature-sourceMixes.html)

## <span id="page-3-5"></span>**12.** 麦克 混音器

在商 境中,例如 室、等候室或酒店大堂, 是需要在音 播放中断中添加公告。在 里,音 更安静, 并且麦克 可以 松定制。 trivum 麦克 混音器使 成 可能。

[more …](https://www.trivum-shop.de/support/docs/cn/mcenter-feature-microphoneMixer.html)

## <span id="page-4-0"></span>**13.** 度程序

使用 trivum, 可以提前 入特定日期的操作并定 重 次数。事件清晰 示,并且可以直接在日 中更改。事件可以是任何 trivum 操作, 包括音 和灯光控制或使用宏的 /序列控制。

[more …](https://www.trivum-shop.de/support/docs/cn/mcenter-feature-scheduler.html)

#### <span id="page-4-1"></span>**14.** 出映射

Trivum 的 SC344m 设备非常 活,支持 4 个区域, 有 4 个立体声 声器和 路 出。它允 行定制, 例如房 中 个 声器的 声道模式、 合 放区域的区域, 以及通 有 出映射的 DSP 使不同的 声器 型 房 。

[more …](https://www.trivum-shop.de/support/docs/cn/mcenter-feature-outputMapping.html)

## <span id="page-4-2"></span>**15.** 宏

到家后打 客 的灯。然后在厨房里。然后 始播放第 20 卷的休 播放列表。如果 天都 做,那 只需按一下按 即可完成所有 一切不是很好 ? 可以通 在 trivum 中 置宏, 一次 行多个 步骤来做到 一点。

[more …](https://www.trivum-shop.de/support/docs/cn/mcenter-feature-macros.html)

# <span id="page-4-3"></span>**16. trivum API**

如果 有用于家庭自 化的触摸面板,通常可以将 trivum 很好地集成到其中。如果无法直接集成 trivum WebUI, 是否可以通 HTTP 用 trivum API 来 用功能, 例如 "Play 最喜 的 #1"、区域 / 、音量控制。

[more …](https://www.trivum-shop.de/support/docs/cn/mcenter-feature-trivumApi.html)

# <span id="page-4-4"></span>**17.** 保

夜 会的 酒 能 音 ,但不要意外更改 置或停用音 源,只有 部 商才能 做 。 trivum 保 可以 此 分,包括使用密 保 Web 配置。

[more …](https://www.trivum-shop.de/support/docs/cn/mcenter-feature-protect.html)

# <span id="page-4-5"></span>**18.**

trivum 多房 系 可以 用 的 行多 整, 可以集成到 有的建筑服 (KNX) 或不同的自 化系 中。 了更深入地了解系 , 可以通 多 必要的 来完成。 **inspect** 使系 集成商能 够查看日志文件、警告和系 信息。在 多情况下, 可以自助,无需技 支持。

[more …](https://www.trivum-shop.de/support/docs/cn/mcenter-feature-inspect.html)

# <span id="page-5-0"></span>**19.** 器**R**

RTI Corp 是一家美国自 化解决方案制造商。 RTI 制造可使用媒体控制的遥控器、控制器和触摸面板。 就是 如何使用遥控器来控制音 、控制 / 投影 以及可能的屏幕升降。

[more …](https://www.trivum-shop.de/support/docs/cn/mcenter-feature-rti.html)

# <span id="page-5-1"></span>**20.** 控制**4**

Control4是一家美国自 化解决方案制造商,集成了大量来自不同制造商的 。 Control4 程序将trivum添加到遥控器中,以控制音 状 或收听喜 的 台。

[more …](https://www.trivum-shop.de/support/docs/cn/mcenter-feature-control4.html)

## <span id="page-5-2"></span>**21. 乌鲁**木

URC是一家美国自 化解决方案制造商, 集成了不同品牌。客 的trivum音 可以通 URC遥控器来 。 URC 程序将 trivum 系 添加到"已添加"菜 中, 以控制区域中的音 状 。

[more …](https://www.trivum-shop.de/support/docs/cn/mcenter-feature-urc.html)

## <span id="page-5-3"></span>**22.** 点

IBM Node-RED 是一款用于物联网用例的 形开发工具。采用模 化原理,功能 可以 松地相互 接。 trivum NodeRed 接口支持在 NodeRed 的基 上将 trivum Multiroom 系 集成到自 化中。

[more …](https://www.trivum-shop.de/support/docs/cn/mcenter-feature-nodeRed.html)

# <span id="page-5-4"></span>**23. MQTT**

MQTT 是一 量 布/ 消息 , 非常 合代 占用少且 要求低的 IoT 。它在 多行 和智能家居 品中用于 接和 事件。 trivum 提供初始 MQTT 支持。

[more …](https://www.trivum-shop.de/support/docs/cn/mcenter-feature-mqtt.html)